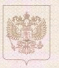

Министерство общего и профессионального образования Свердловской области

## ЛИЦЕНЗИЯ 18975  $or.31$  abrycra 2016

на осуществление образовательной деятельности

Настоящая лицензия предоставлена

Муниципальному автономному общеобразовательному учреждению «Лицей № 5» Камышловского городского округа (МАОУ «Лицей № 5»)

**DANSARS, AND H (A CATTLES SCAR MARKETCA) STW** 

на право оказывать образовательные услуги по реализации образовательных программ по видам образования, по уровням образования, по профессиям. специальностям, направлениям подготовки (для профессионального образования), по подвидам дополнительного образования, указанным в приложении к настоящей липензии

Основной государственный регистрационный номер юридического лица 1026601073400 (индивидуального предпринимателя) (ОГРН)

Идентификационный номер налогоплательшика

........

6613004894

Cenus 66 JO1 and the state of the state

10005700

624867, Свердловская область, **Место нахожления** <sup>1</sup> EXAMBILIDOB, Y.J. MOJIOKOBA, J. 9 Настоящая лицензия предоставлена на срок:  $\hat{\mathbf{r}}_i$  $30<sup>o</sup>$ **V** бессрочно Настоящая лицензия предоставлена на основании решения Приказа Министерства общего и профессионального образования Свердловской области or  $2^{31}$ августа 2016  $1942 - 441$  $r.$  No Настоящая лицензия имеет приложение (приложения), являющееся ее неотъемлемой частью. H.B. Журавлева M. Myla И.о.Министра (ANEXERSITA)  $M$  TI

Приложение № 1 к лицензии на осуществление образовательной деятельности от «31» августа 2016 г. No 18945

Министерство общего и профессионального образования Свердловской области вного освушения при положил

> Муниципальное автономное общеобразовательное учреждение «Лицей № 5» Камышловского городского округа (сокращённое наименование: МАОУ «Лицей № 5»)

буказываются полное и бе случае если имеется) сокращенное машиенование (в том числе фирманное наименование) юридического лица или его филипа, организационно-правовая форма юридического лица, фанилия, имя и (в случае если инеется) отчество индивидуального предпринимателя)

624867, Свердловская область, г. Камышлов, ул. Молокова, д. 9

мето нахождения придаческого лица или его филиаза. место эсительства - для индивидуательного предпринципалься

624867, Свердловская область, г. Камышлов, ул. Молокова, д. 9

адреса мест осуществления образовательной деятельности юридического лица или его филиала. индивидуального предприничателя, за исключением мест осуществления образовательной деятельности по допозитиясыным прифессиональным программам, основным программам профессионального облустик

## Общее образование

No  $n/n$ 

Уровень образования

Начальное общее образование

Основное общее образование

Среднее общее образование

## Дополнительное образование

Полвилы

No  $n/n$ 

Дополнительное образование детей и взрослых

Cepus 66 IO1

№0013363